# Curso Profesional Administración de Servidores Web

("please select exac

OPERATOR CLASSES

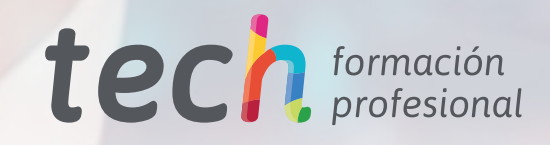

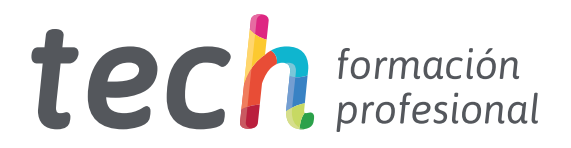

Curso Profesional Administración de Servidores Web

Modalidad: Online Titulación: TECH Formación Profesional Duración: 6 semanas Horas: 150 Acceso web: [www.tech-fp.com/informatica-comunicaciones/curso-profesional/administracion-servidores-web](http://www.tech-fp.com/informatica-comunicaciones/curso-profesional/administracion-servidores-web)

# Índice

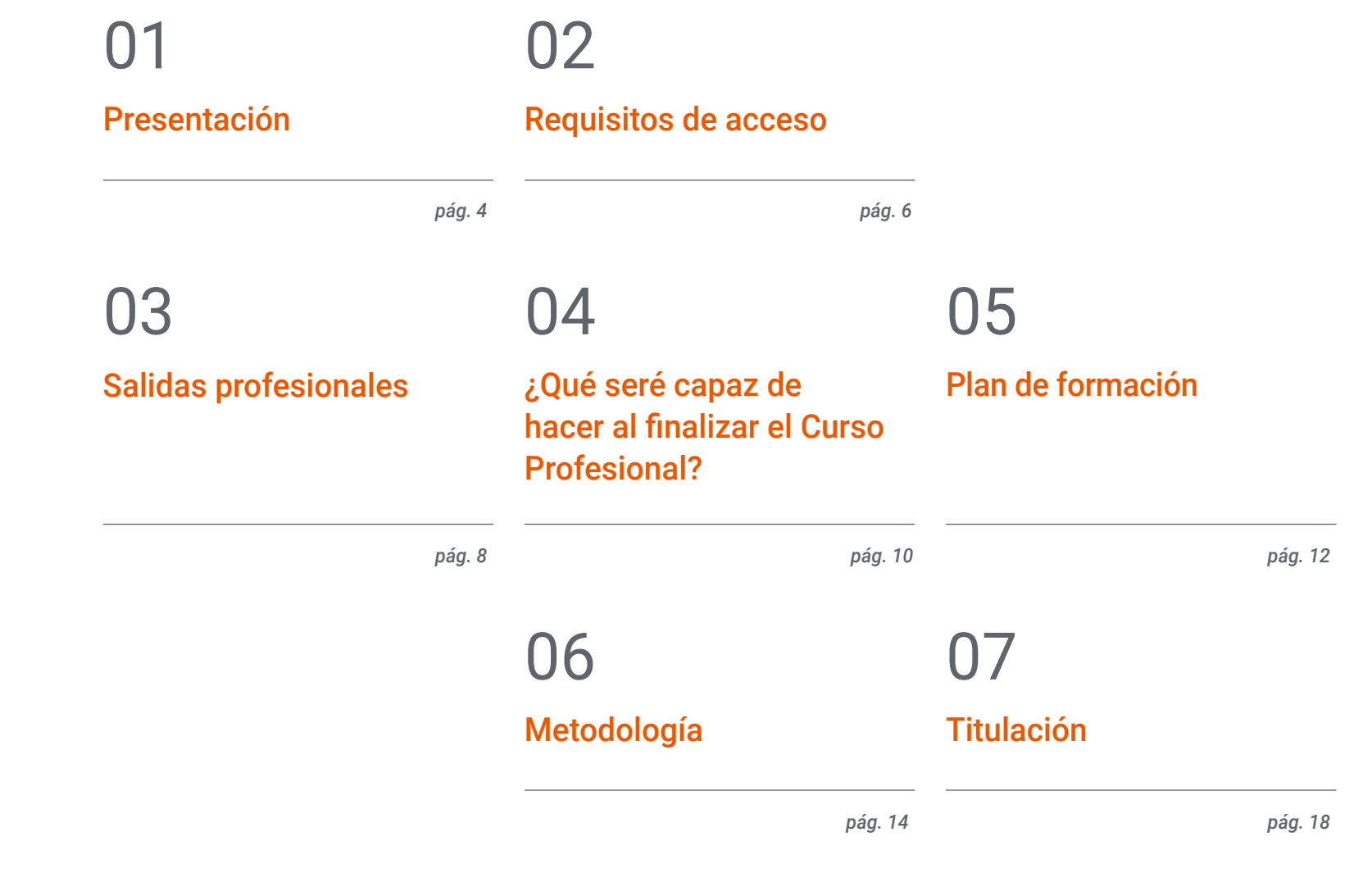

# <span id="page-3-0"></span>Presentación 01

Imaginarse la vida sin internet ahora pudiera parecer imposible, cuando no solo las comunicaciones dependen de ello, sino también los servicios de alojamiento de información, bases de datos e inclusive espacios financieros de monedas virtuales, que cada día cobran más fuerza. Por ello, comprender cómo es el funcionamiento de los servidores, su arquitectura, diseño y todo en general te convertirá en un profesional valioso que representará una figura de relevancia dentro de cualquier equipo de trabajo. Es por ello que este programa te brinda un contenido especializado, presentado de forma 100% online y con un sistema de estudio que te da flexibilidad y la libertad que necesitas en la actualidad para optar por las mejoras laborales que esperas.

> *Entra a un nuevo modelo de aprendizaje y adecúa tus capacidades a los nuevos desarrollos de entornos avanzados de trabajo. Este Curso Profesional diseñado bajo el Relearning es tu mejor oportunidad"*

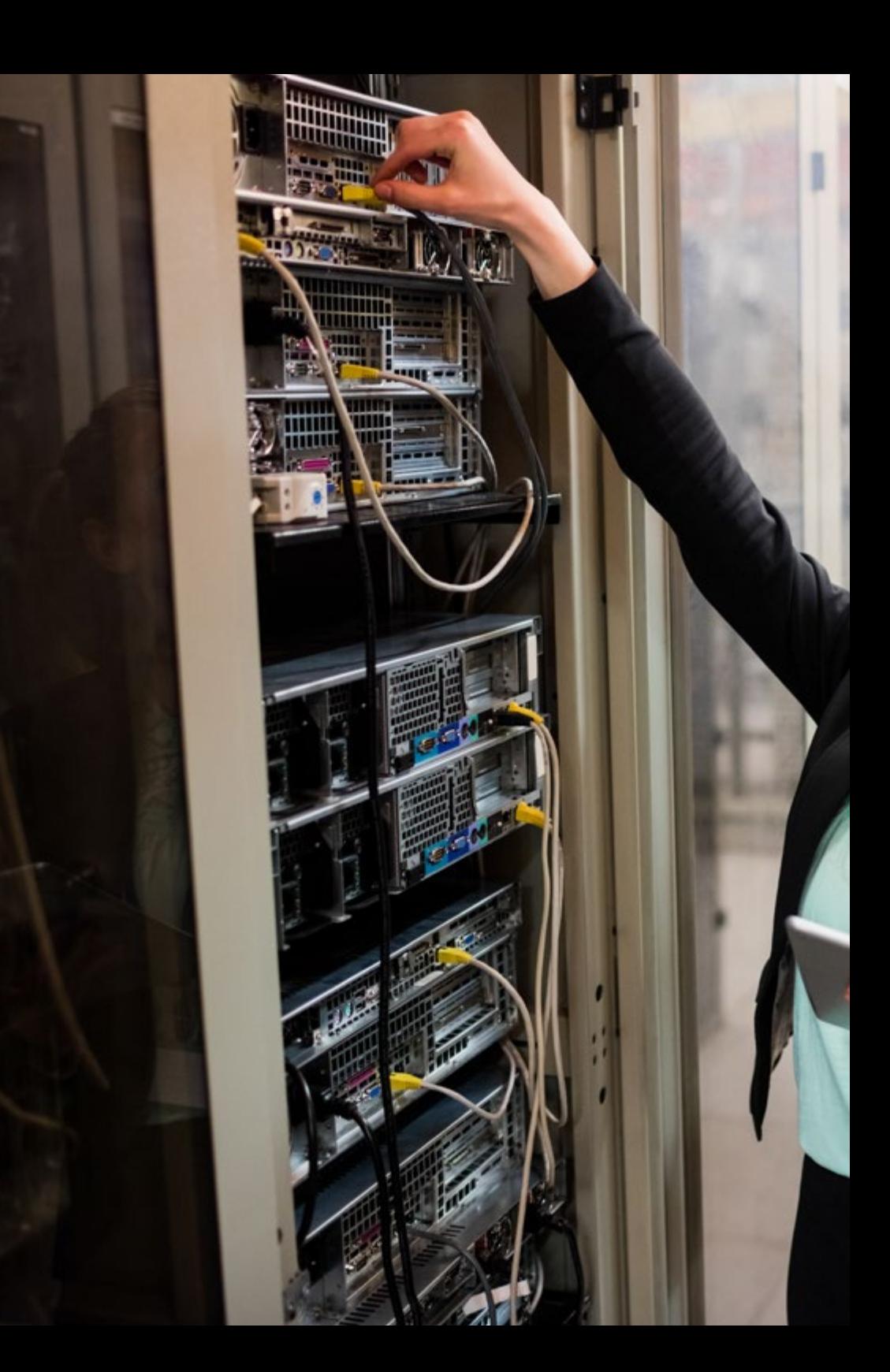

## Presentación | 05 tech

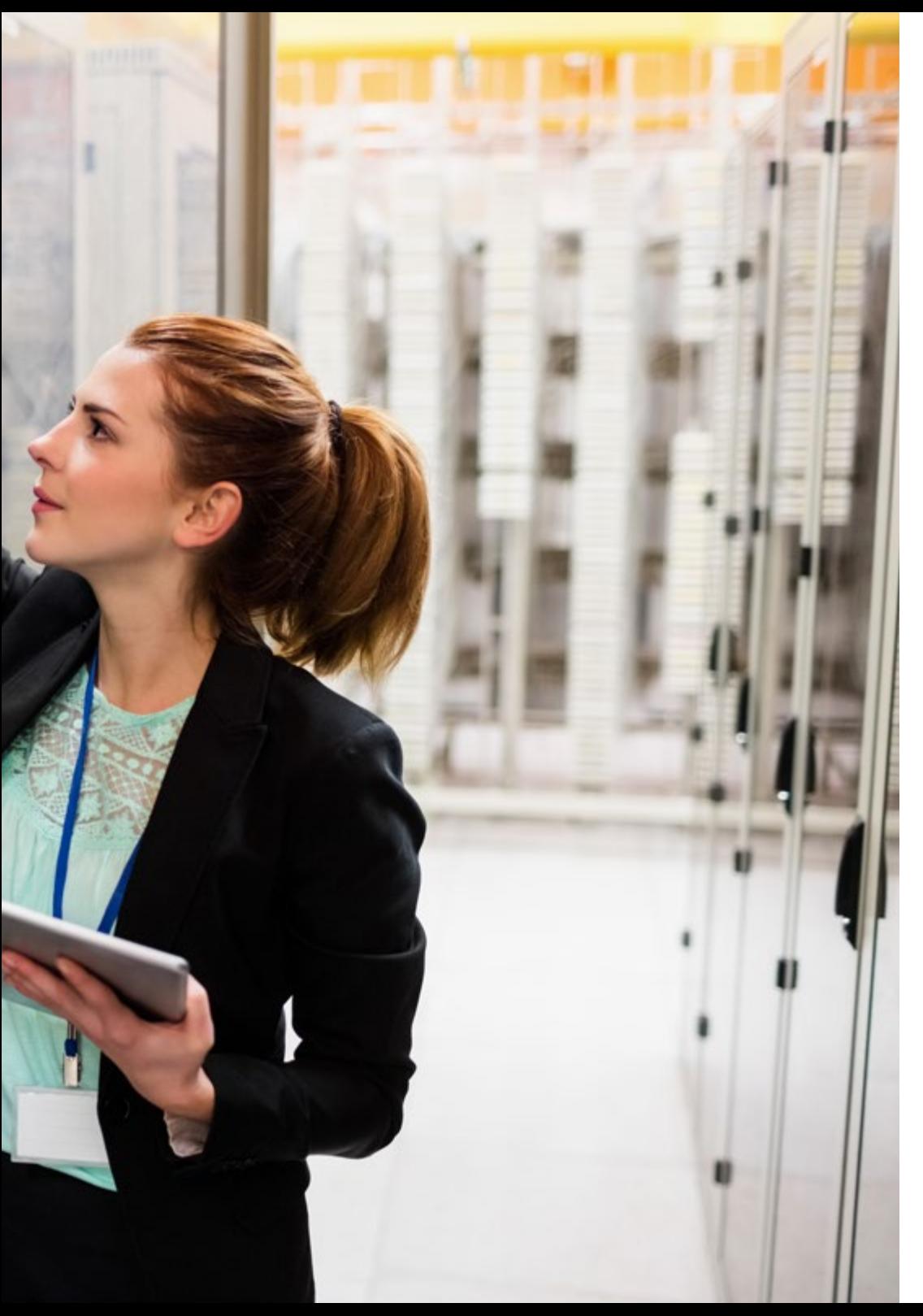

Los servidores son parte esencial de la operatividad de cualquier organización. Contar con un servidor web es un recurso que facilita la organización y la eficiencia de las actividades de una compañía, ya sea que se busque administrar los datos de manera segura, o que se quiera desarrollar un sitio en internet para comercializar sus productos o servicios. Además, permite la automatización de los procesos mediante la implementación de tecnologías computacionales.

Con este programa de enfoque profesionalizante, podrás aprender todos los aspectos en relación con la administración de servidores web. Estas plataformas computacionales resguardan información para ser consultada por diversos usuarios y conocerás sus mejores métodos de instalación, administración y configuración. Además, profundizarás específicamente en Microsoft Internet *Information Services*, Apache y todos los servidores web que se encuentran en tendencia.

Comprenderás el funcionamiento, estructura y manejo del protocolo HTTP, así como el proceso de estadísticas de uso y balanceo de cargas en los servidores web. Así, desarrollarás nuevas habilidades para desenvolverte de manera efectiva en entornos complejos. Por eso, este Curso Profesional se presenta como tu mejor oportunidad de crecimiento profesional, de modo 100% online. Ya que te permitirá expandir tu talento, en innumerables oportunidades del mercado laboral actual.

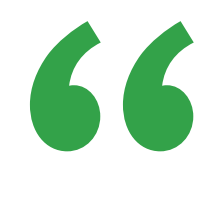

*Asimila el concepto de arquitecturas distribuidas en múltiples servidores, con este programa capacitante"*

# <span id="page-5-0"></span>Requisitos de acceso 02

Esta titulación no exige ningún requisito de acceso previo al alumno. Esto quiere decir que, para inscribirse y completar el programa, no es necesario haber realizado ningún estudio de forma previa, ni resulta obligatorio cumplir ninguna otra clase de criterio preliminar. Esto te permitirá matricularte y comenzar a aprender de forma inmediata, y sin los complejos trámites exigidos por otras instituciones académicas.

Gracias a este acceso inmediato conseguirás potenciar y poner al día tus conocimientos de un modo cómodo y práctico. Lo que te posicionará fácilmente en un mercado laboral altamente demandado y sin tener que dedicar cientos de horas a estudiar formación reglada previa.

Por todo ello, este programa se presenta como una gran oportunidad para mejorar tus perspectivas de crecimiento profesional de forma rápida y eficiente. Todo esto, a través de un itinerario académico 100% online y con la garantía de calidad, prestigio y empleabilidad de TECH Formación Profesional.

> *TECH te garantiza el acceso inmediato a esta titulación, sin requerimientos previos de ingreso ni densas tramitaciones para matricularte y completar el programa"*

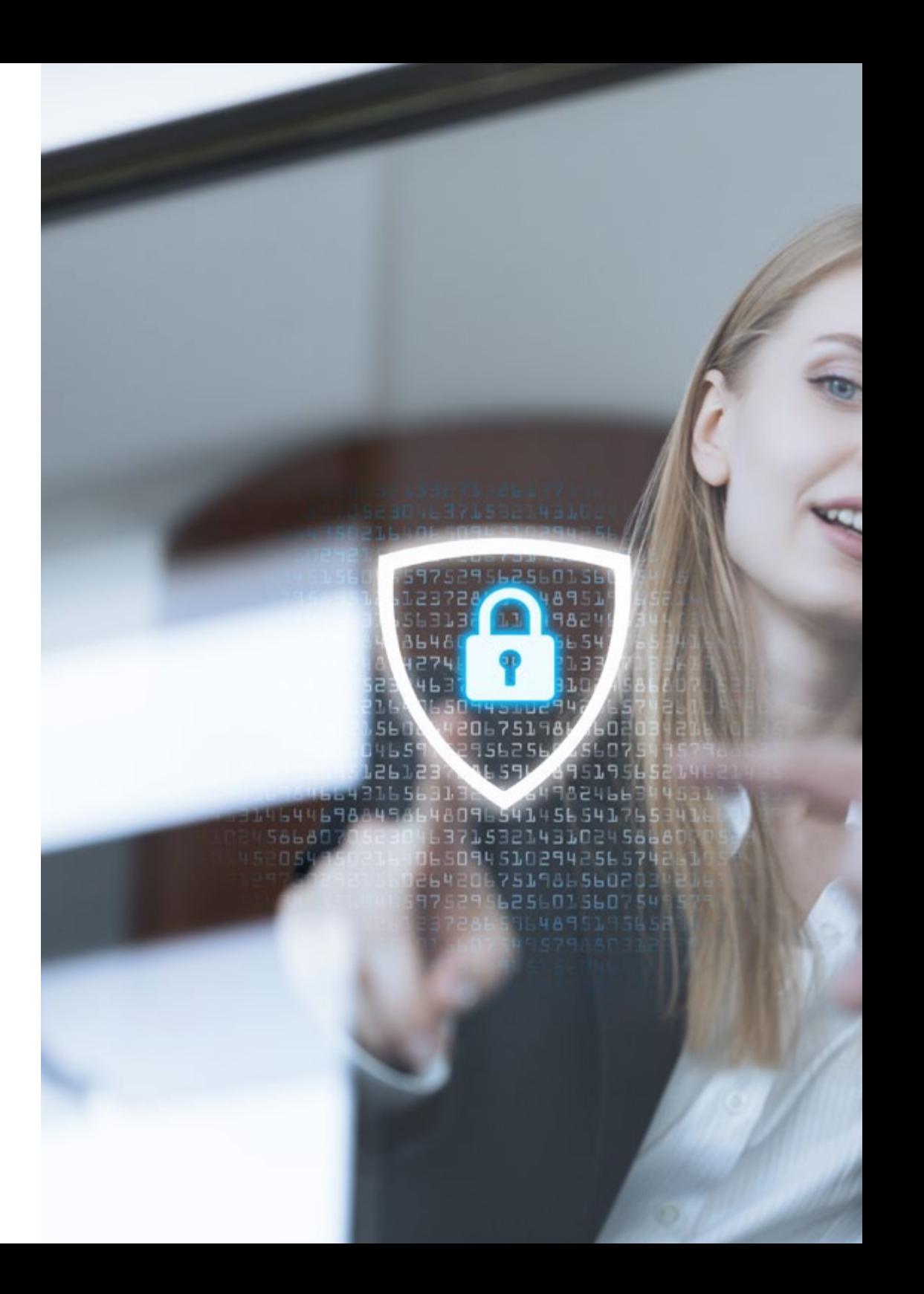

## Requisitos de acceso | 07 tech

Las ventajas de cursar este programa sin necesidad de cumplir requisitos de acceso previo son:

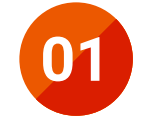

Podrás matricularte inmediatamente y comenzar a estudiar cuando quieras. A tu ritmo y sin esperas

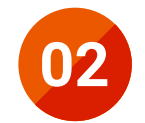

Tendrás acceso a un programa de alto valor curricular, donde podrás adquirir las habilidades profesionales más demandadas en la actualidad de un modo práctico

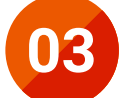

Mejorarás tus perspectivas laborales en tan solo unas semanas

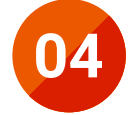

Tendrás acceso a los recursos didácticos multimedia más avanzados del mercado educativo

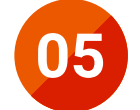

Te prepararás para responder a las necesidades actuales del mercado profesional aprendiendo mediante un formato 100% online

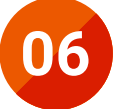

Obtendrás una titulación de TECH, una institución académica de referencia a nivel internacional

# <span id="page-7-0"></span>Salidas profesionales 03

Una vez completes este Curso Profesional en Administración de Servidores Web, podrás aplicar lo aprendido en cualquier entorno de trabajo donde existan servidores informáticos, para la gestión de la información y conectividad de la empresa. En organizaciones de naturaleza pública o privada de cualquier tamaño que cuenten con infraestructura de redes intranet, internet o extranet para realizar intercambio de informaciones, o por cuenta propia.

En este Curso Profesional analizarás **En este Curso Profesional analizarás** *los diferentes servidores web que son tendencia en el mercado actual"*

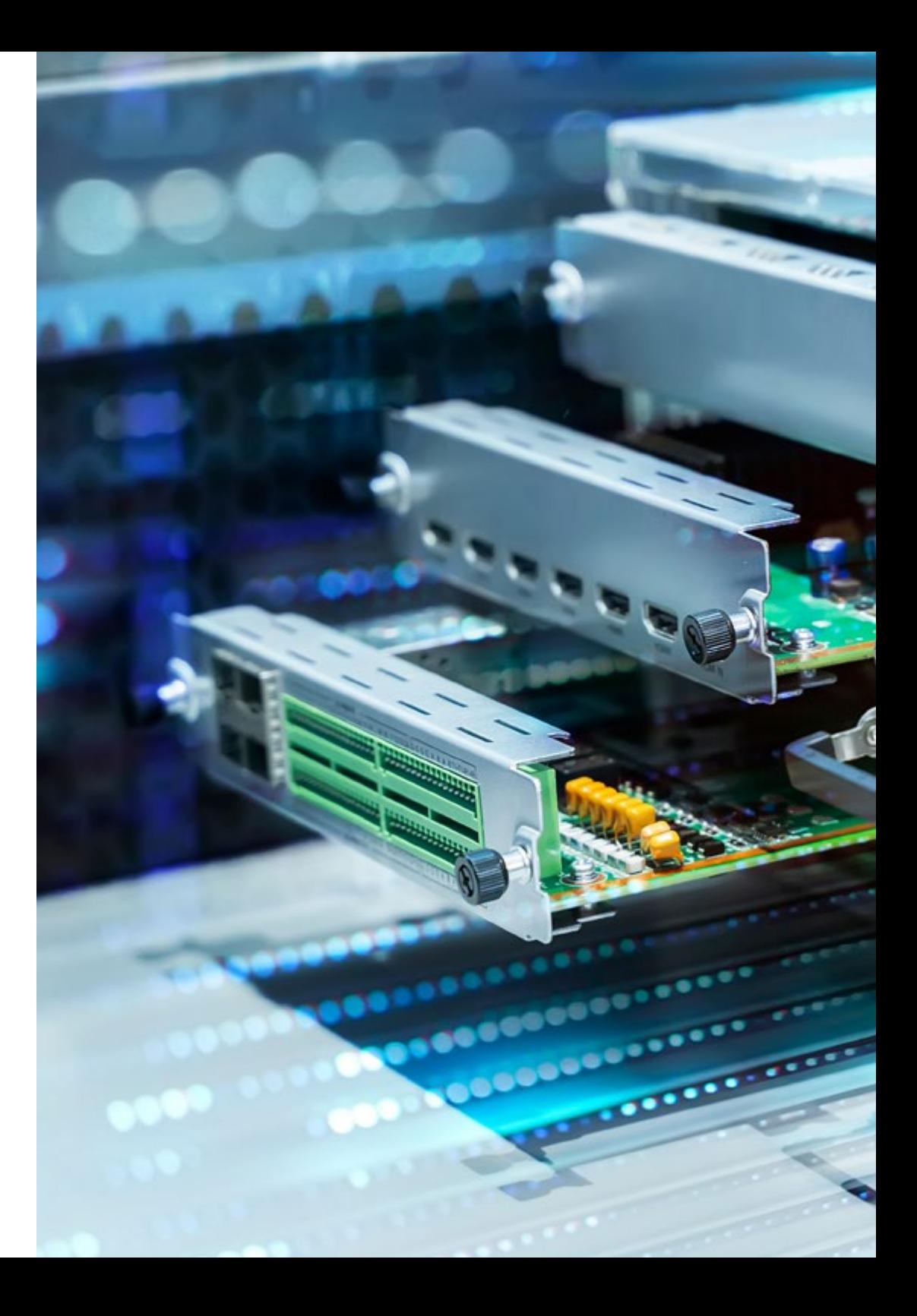

## Salidas profesionales | 09 tech

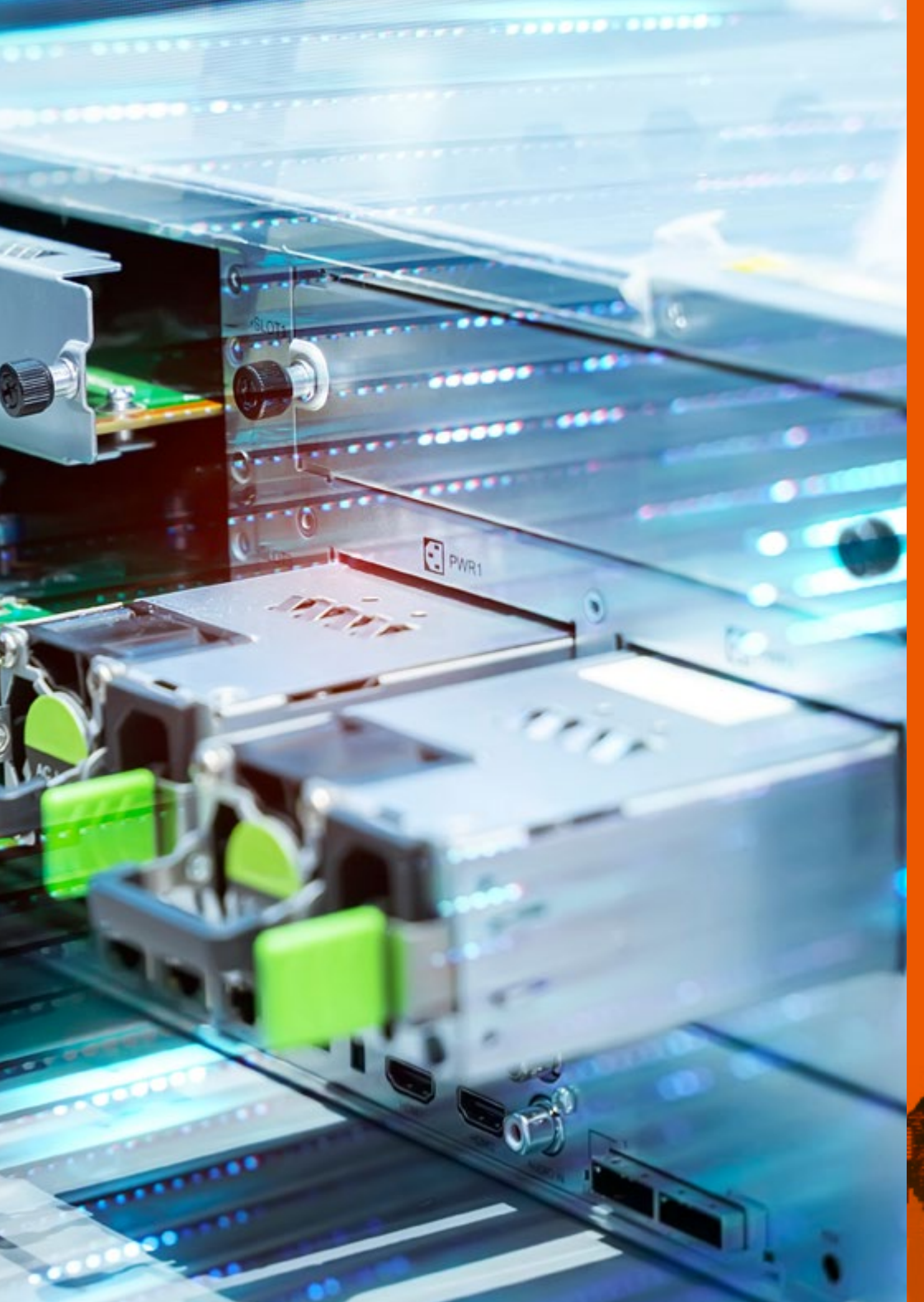

Esta titulación, en definitiva, te convertirá en un gran especialista preparado para trabajar en alguno de los siguientes puestos:

- Técnico de sistemas informáticos
- Técnico en gestión de proyectos Cloud
- Administrador auxiliar de servidores web
- Administrador auxiliar de servicios de internet
- Técnico en administración de base de datos
- Técnico en servicios de comunicaciones

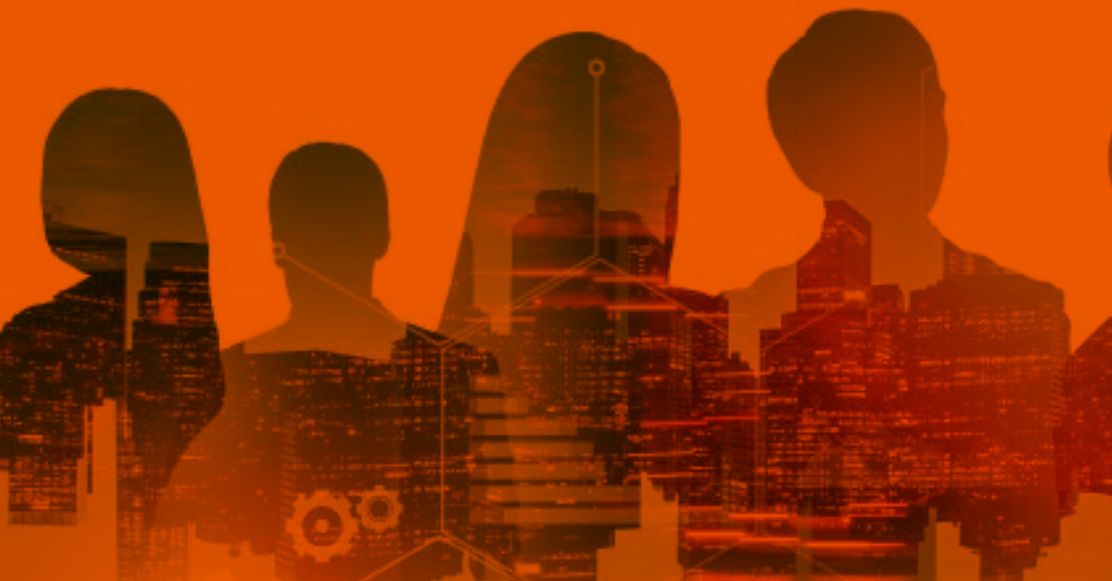

<span id="page-9-0"></span>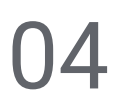

## ¿Qué seré capaz de hacer al finalizar el Curso Profesional?

Entre las capacidades que desarrollarás con este Curso Profesional destacan la instalación, administración y configuración y seguridad del servidor web de Microsoft Internet *Information Services* (IIS) así como, el servidor web gratuito Apache, entre otras funcionalidades y procedimientos de los servidores web que son tendencia en el mercado actual.

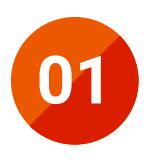

Interpretar el concepto, funcionamiento, arquitectura, recursos y contenidos de un servidor web

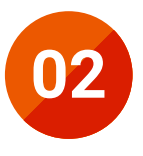

**02** Abordar el funcionamiento, estructura y manejo del protocolo HTTP

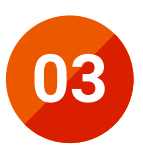

**03** Aplicar el concepto de arquitecturas distribuidas en múltiples servidores en múltiples servidores

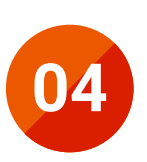

**04** Implementar el funcionamiento de un servidor de aplicaciones y otro Proxy

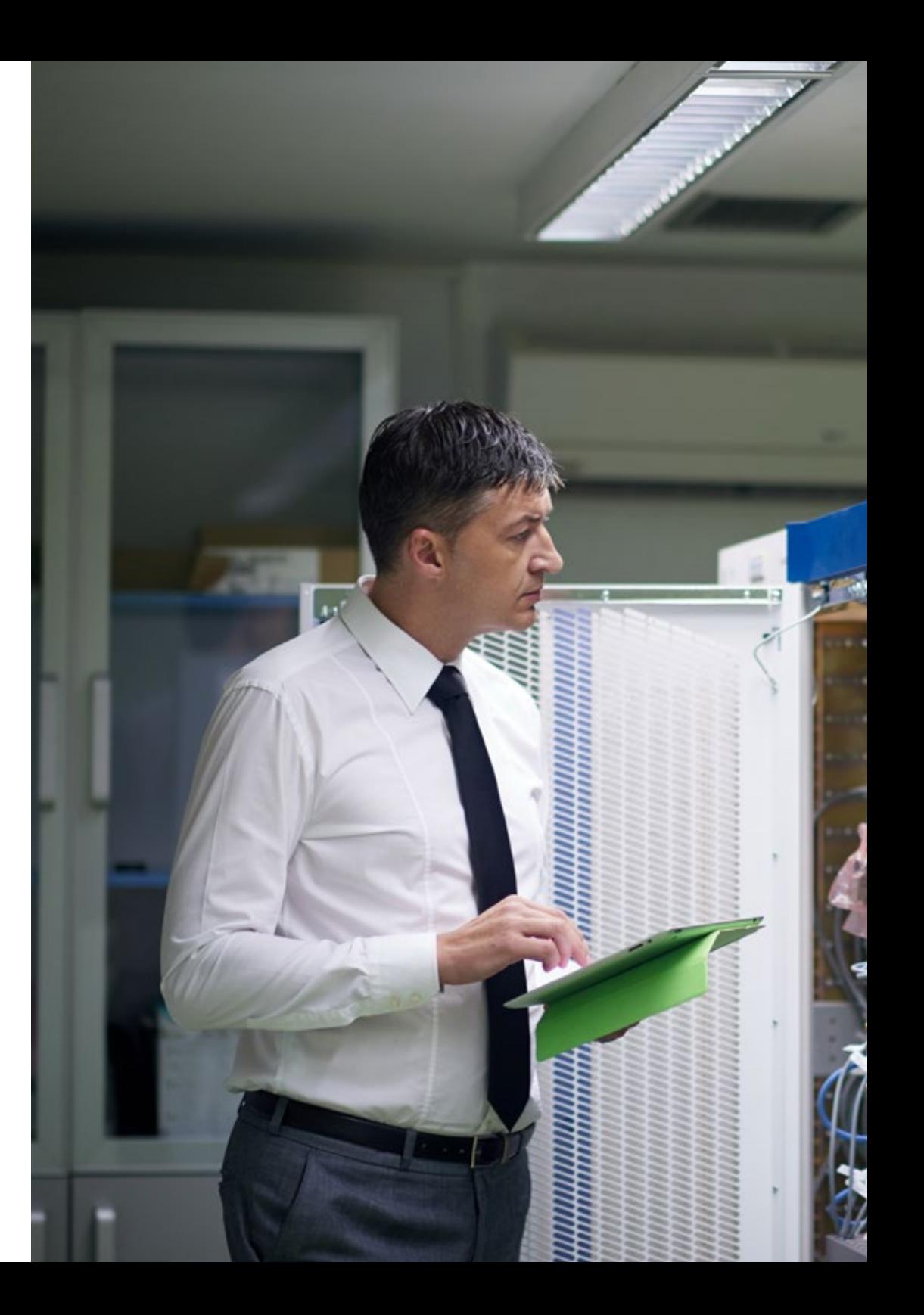

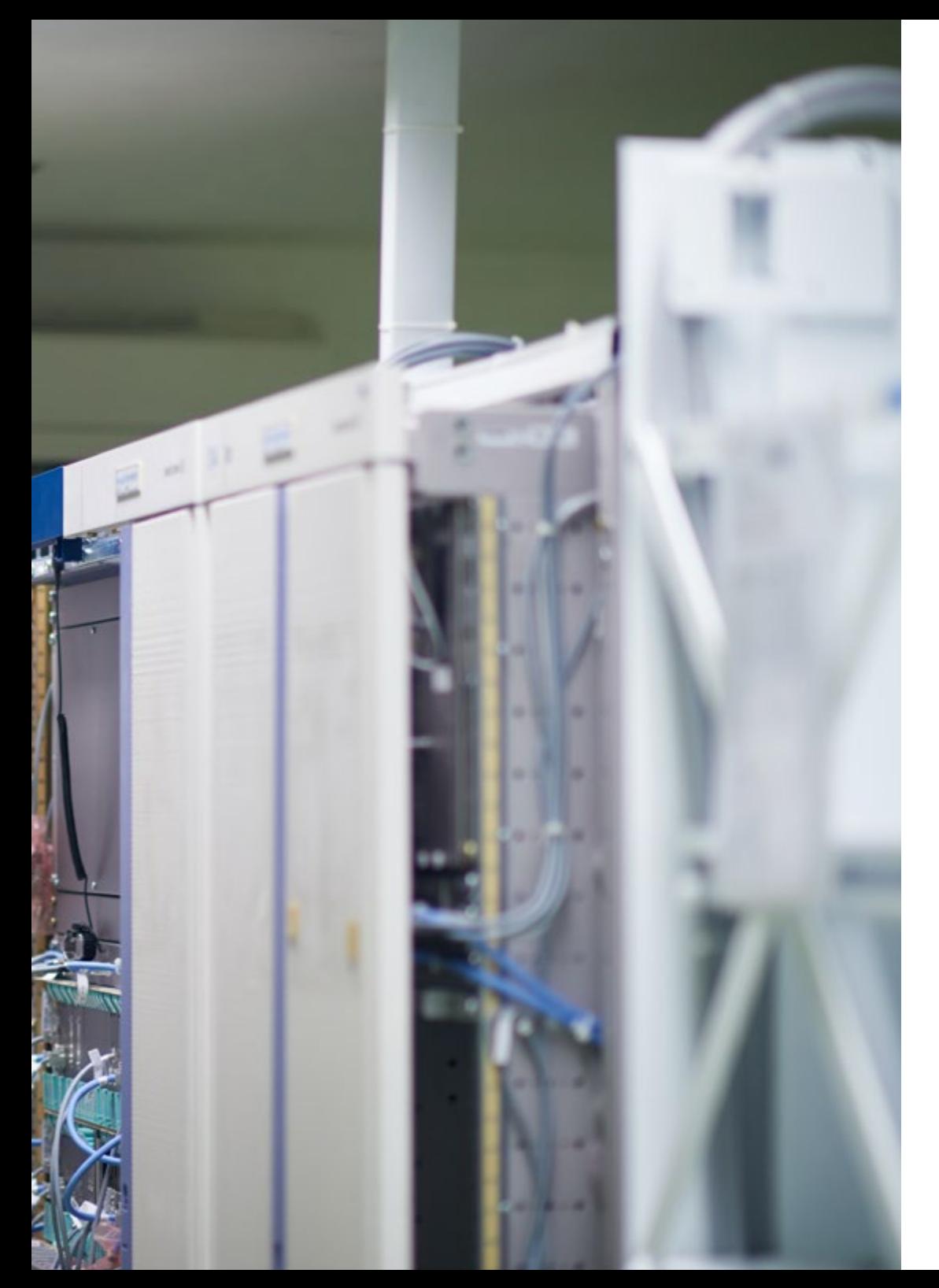

## ¿Qué seré capaz de hacer al finalizar | 11 el Curso Profesional?

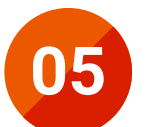

Utilizar los diferentes servidores web que son tendencia en el mercado actual

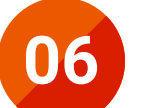

**06** Realizar el proceso de estadísticas de uso y balanceo de cargas en los servidores web de cargas en los servidores web

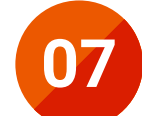

Adquirir los conocimientos necesarios para la instalación,<br>
administración y configuración y seguridad del servidor web<br>
do Microsoft Internation Services (IIS) de *Microsoft Internet Information Services* (IIS)

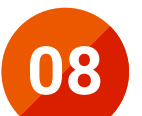

**08** Coordinar el funcionamiento del servidor web gratuito Apache

# <span id="page-11-0"></span>Plan de formación 05

El Curso Profesional en Administración de Servidores Web de TECH, es un programa intensivo que te prepara para afrontar todos los retos en esta área, en cualquier empresa del mundo. Su enfoque globalizado, presenta los temas de manera tal que avances en el proceso de comprensión de todos los conceptos de manera ágil y sin complicaciones. Ya que el *Relearning*, metodología aplicada en el diseño del contenido, te brinda la autonomía que necesitas para alcanzar la titulación en apenas semanas. Desde tu lugar y dispositivo favorito, por ser completamente online.

> 66 *Este Curso Profesional al ser completamente en línea te permitirá compaginar tu vida diaria con tu proceso de aprendizaje"*

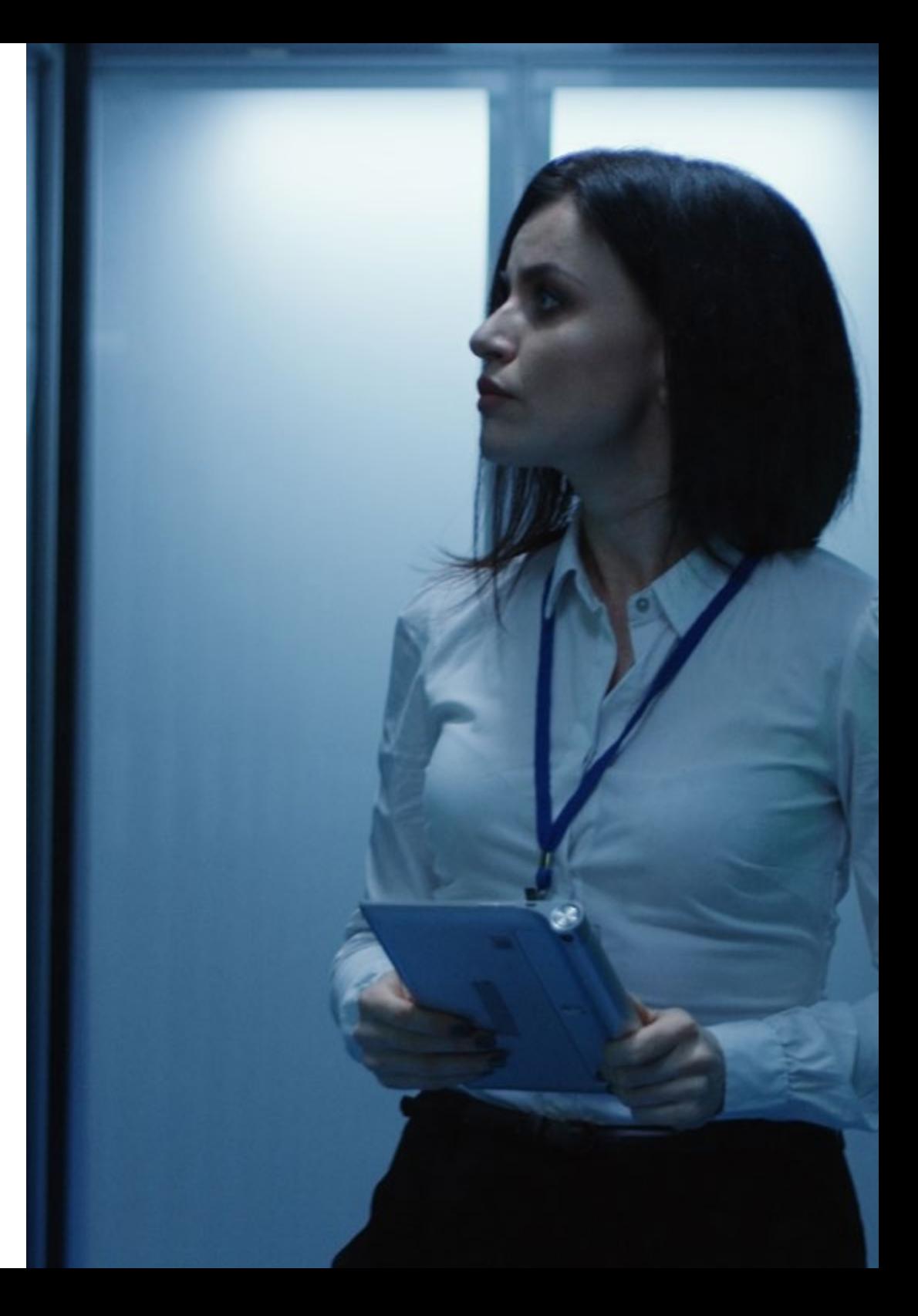

## Módulo 1. Administración de Servidores Web

- 1.1. Introducción a servidores web
	- 1.1.1. ¿Qué es un servidor web?
	- 1.1.2. Arquitectura y funcionamiento de un servidor web
	- 1.1.3. Recursos y contenidos en un servidor web
	- 1.1.4. Servidores de aplicaciones
	- 1.1.5. Servidores Proxy
	- 1.1.6. Principales servidores web del mercado
	- 1.1.7. Estadística de uso servidores web
	- 1.1.8. Seguridad en servidores web
	- 1.1.9. Balanceo de carga en servidores web
	- 1.1.10. Referencias
- 1.2. Manejo del protocolo HTTP
	- 1.2.1. Funcionamiento y estructura
	- 1.2.2. Descripción de peticiones o *request methods*
	- 1.2.3. Códigos de estado
	- 1.2.4 Cabeceras
	- 1.2.5. Codificación del contenido. Páginas de códigos
	- 1.2.6. Realización de peticiones HTTP en Internet mediante un proxy, *livehttpheaders* o método similar, analizando el protocolo utilizado
- 1.3. Descripción de arquitecturas distribuidas en múltiples servidores
	- 1.3.1. Modelo de 3 capas
	- 1.3.2. Tolerancia a fallos
	- 1.3.3. Reparto de carga
	- 1.3.4. Almacenes de estado de sesión
	- 1.3.5. Almacenes de caché
- 1.4. *Internet Information Services* (IIS)
	- 1.4.1. ¿Qué es IIS?
	- 1.4.2. Historia y evolución de IIS
	- 1.4.3. Principales ventajas y características de IIS7 y posteriores
	- 1.4.4. Arquitectura IIS7 y posteriores
- 1.5. Instalación, administración y configuración de IIS
	- 1.5.1. Preámbulo
	- 1.5.2. Instalación de *Internet Information Services* (IIS)
	- 1.5.3. Herramientas de administración de IIS
	- 1.5.4. Creación, configuración y administración de sitios web
	- 1.5.5. Instalación y manejo de extensiones en IIS
- 1.6. Seguridad avanzada en IIS
	- 1.6.1. Preámbulo
	- 1.6.2. Autentificación, autorización y control de acceso en IIS
	- 1.6.3. Configuración de un sitio web seguro en IIS con SSL
	- 1.6.4. Políticas de seguridad implementada en IIS 8.x
- 1.7. Introducción a Apache
	- 1.7.1. ¿Qué es Apache?
	- 1.7.2. Principales ventajas de Apache
	- 1.7.3. Características principales de Apache
	- 1.7.4. Arquitectura
- 1.8. Instalación y configuración de Apache
	- 1.8.1. Instalación inicial de Apache
	- 1.8.2. Configuración de Apache
- 1.9. Instalación y configuración de los diferentes módulos en Apache
	- 1.9.1. Instalación de módulos en Apache
	- 1.9.2. Tipos de módulos
	- 1.9.3. Configuración segura de Apache
- 1.10. Seguridad avanzada
	- 1.10.1. Autenticación, autorización y control de acceso
	- 1.10.2. Métodos de autenticación
	- 1.10.3. Configuración segura de Apache con SSL

# <span id="page-13-0"></span>Metodología 06

Nuestra institución es la primera en el mundo que combina la metodología de los *case studies* con un sistema de aprendizaje 100% online basado en la reiteración, que combina elementos didácticos diferentes en cada lección.

Potenciamos los case studies con el mejor método de enseñanza 100% online: el *Relearning*.

*TECH pone a tu disposición un método de aprendizaje que ha revolucionado la Formación Profesional y con el que mejorarás tus perspectivas de futuro de forma inmediata.*

En TECH aprenderás con una metodología vanguardista concebida para capacitar a los profesionales del futuro. Este método, a la vanguardia pedagógica mundial, se denomina *Relearning*.

Nuestra institución es la única en habla hispana licenciada para emplear este exitoso método. En 2019 conseguimos mejorar los niveles de satisfacción global de nuestros alumnos (calidad docente, calidad de los materiales, estructura del curso, objetivos…) con respecto a los indicadores del mejor centro educativo online en español.

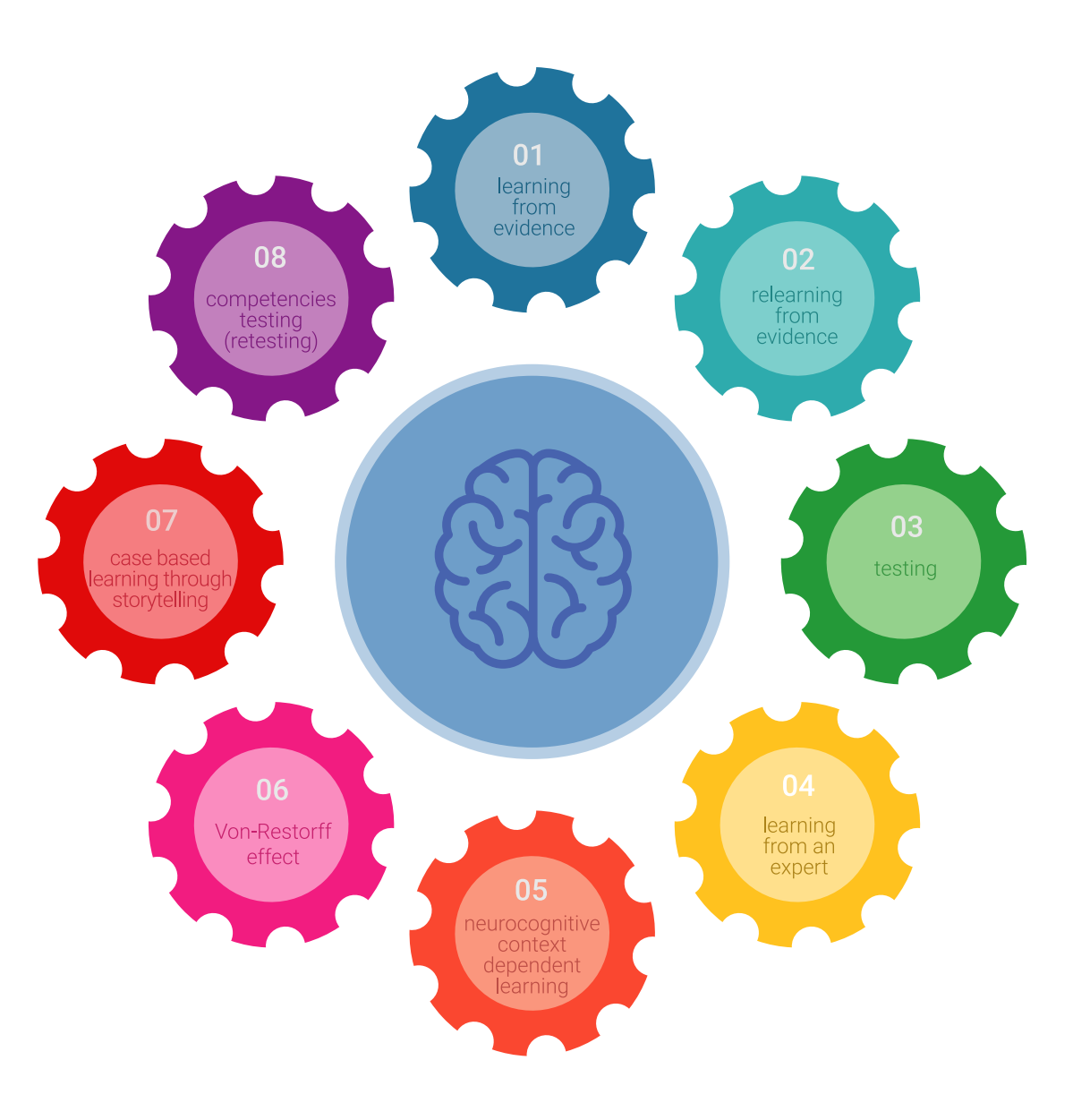

## Metodología | 15 tech

Esta titulación de TECH es un programa intensivo que te prepara para afrontar todos los retos en esta área, tanto en el ámbito nacional como internacional. Tenemos el compromiso de favorecer tu crecimiento personal y profesional, la mejor forma de caminar hacia el éxito, por eso en TECH utilizarás los *case studies*, la metodología de enseñanza más avanzada y eficaz del mercado educativo.

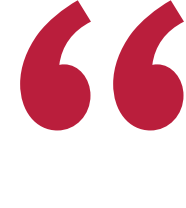

*Nuestro programa te proporciona las mejores habilidades profesionales, preparándote para afrontar todos los retos actuales y futuros en esta área"*

El método del caso ha sido el sistema de aprendizaje más utilizado por las mejores escuelas de negocios del mundo desde que éstas existen. Desarrollado en 1912 para que los estudiantes de Derecho no solo aprendiesen las leyes a base de contenidos teóricos, el método del caso consistió en presentarles situaciones complejas reales para que tomasen decisiones y emitiesen juicios de valor fundamentados sobre cómo resolverlas.

Ante una determinada situación, ¿qué harías tú? Esta es la pregunta a la que te enfrentamos en el método del caso, un método de aprendizaje orientado a la acción. A lo largo del curso, te enfrentarás a múltiples casos reales. Deberás integrar todos tus conocimientos, investigar, argumentar y defender tus ideas y decisiones.

## tech 16 | Metodología

En este programa tendrás acceso a los mejores materiales educativos, preparados a conciencia para ti:

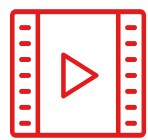

#### **Material de estudio**

Todos los contenidos didácticos son creados por los especialistas que van a impartir el curso, específicamente para él, de manera que el desarrollo didáctico sea realmente específico y concreto.

**30%**

**10%**

**8%**

Estos contenidos son aplicados después al formato audiovisual que creará nuestra manera de trabajo online, con las técnicas más novedosas que nos permiten ofrecerte una gran calidad, en cada una de las piezas que pondremos a tu servicio.

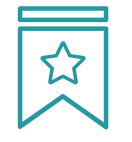

## **Clases magistrales**

Existe evidencia científica sobre la utilidad de la observación de terceros expertos. El denominado *Learning from an expert* afianza el conocimiento y el recuerdo, y genera seguridad en nuestras futuras decisiones difíciles.

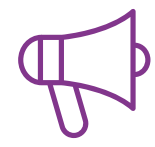

#### **Prácticas de habilidades y competencias**

Realizarás actividades de desarrollo de competencias y habilidades específicas en cada área temática. Prácticas y dinámicas para adquirir y desarrollar las destrezas y habilidades que un especialista precisa desarrollar en el marco de la globalización que vivimos.

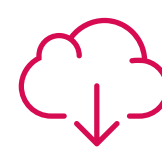

#### **Lecturas complementarias**

Artículos recientes, documentos de consenso, guías internacionales... En nuestra biblioteca virtual tendrás acceso a todo lo que necesitas para completar tu capacitación.

## Metodología | 17 tech

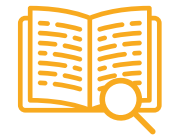

#### *Case Studies*

Completarás una selección de los mejores *case studies* de la materia. Casos presentados, analizados y tutorizados por los mejores especialistas del panorama internacional.

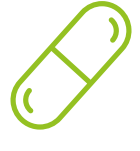

## **Resúmenes interactivos**

Presentamos los contenidos de manera atractiva y dinámica en píldoras multimedia que incluyen audio, vídeos, imágenes, esquemas y mapas conceptuales con el fin de afianzar el conocimiento.

Este sistema exclusivo educativo para la presentación de contenidos multimedia fue premiado por Microsoft como "Caso de éxito en Europa".

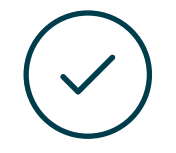

#### *Testing & Retesting*

Evaluamos y reevaluamos periódicamente tu conocimiento a lo largo del programa. Lo hacemos sobre 3 de los 4 niveles de la Pirámide de Miller.

**4%**

**3%**

**25%**

**20%**

# <span id="page-17-0"></span>Titulación 07

El Curso Profesional en Administración de Servidores Web garantiza, además de la capacitación más rigurosa y actualizada, el acceso a un título de Curso Profesional expedido por TECH.

Tras la superación de las evaluaciones, el alumno recibirá por correo postal con acuse de recibo su correspondiente Título de Curso Profesional emitido por TECH.

El título expedido por TECH expresará la calificación que haya obtenido en el Curso Profesional, y reunirá los requisitos comúnmente exigidos por las bolsas de trabajo, oposiciones y comités evaluadores carreras profesionales.

Título: Curso Profesional en Administración de Servidores Web Modalidad: Online

Horas: 150

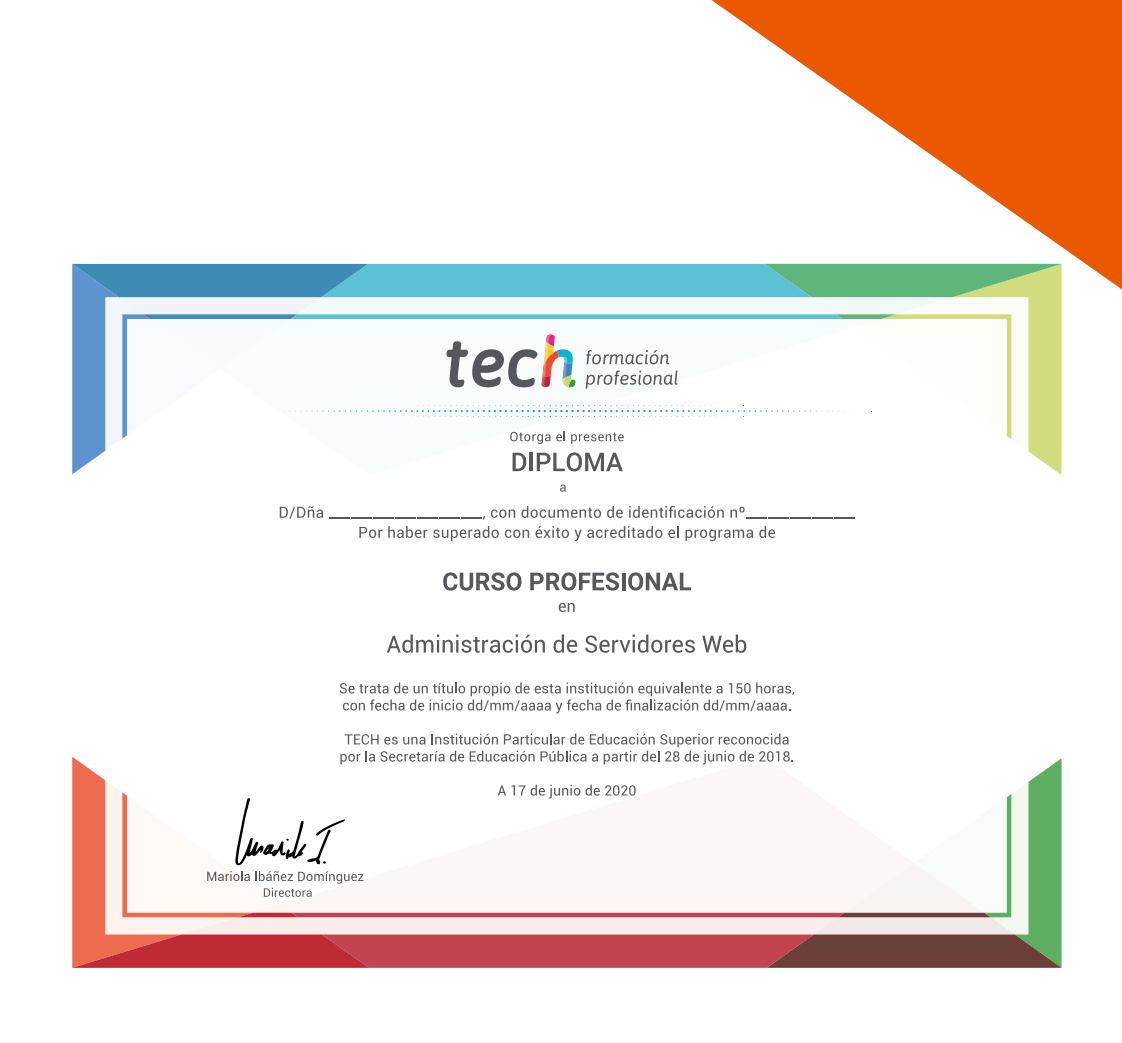

# tech formación

Curso Profesional Administración de Servidores Web

Modalidad: Online Titulación: TECH Formación Profesional Duración: 6 semanas Horas: 150

# Curso Profesional Administración de Servidores Web

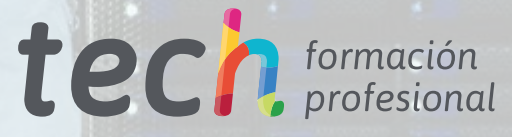